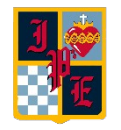

## **10 km<br>1946 -**<br>194<mark>6 -</mark> Colegio Instituto Presidente Errázuriz

## **RUTA DE APRENDIZAJE MENSUAL 2024**

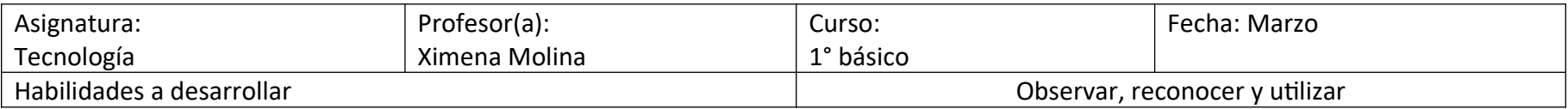

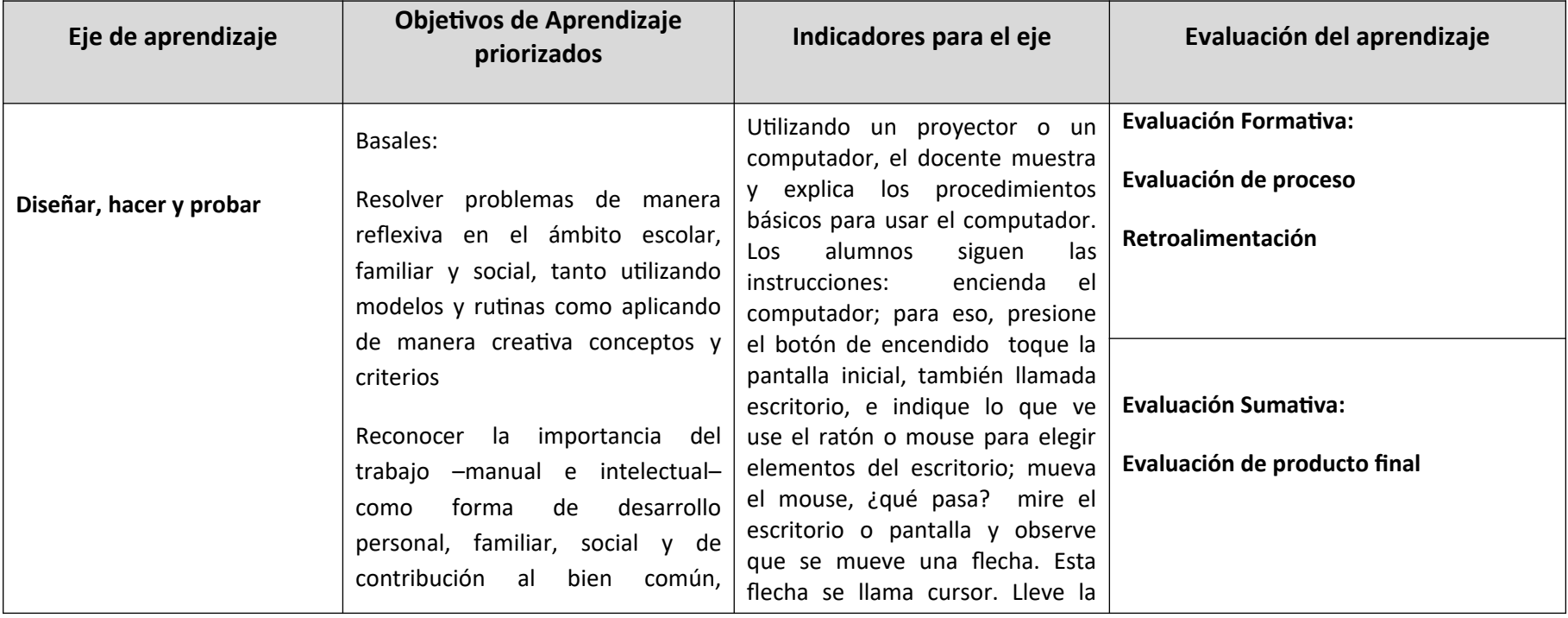

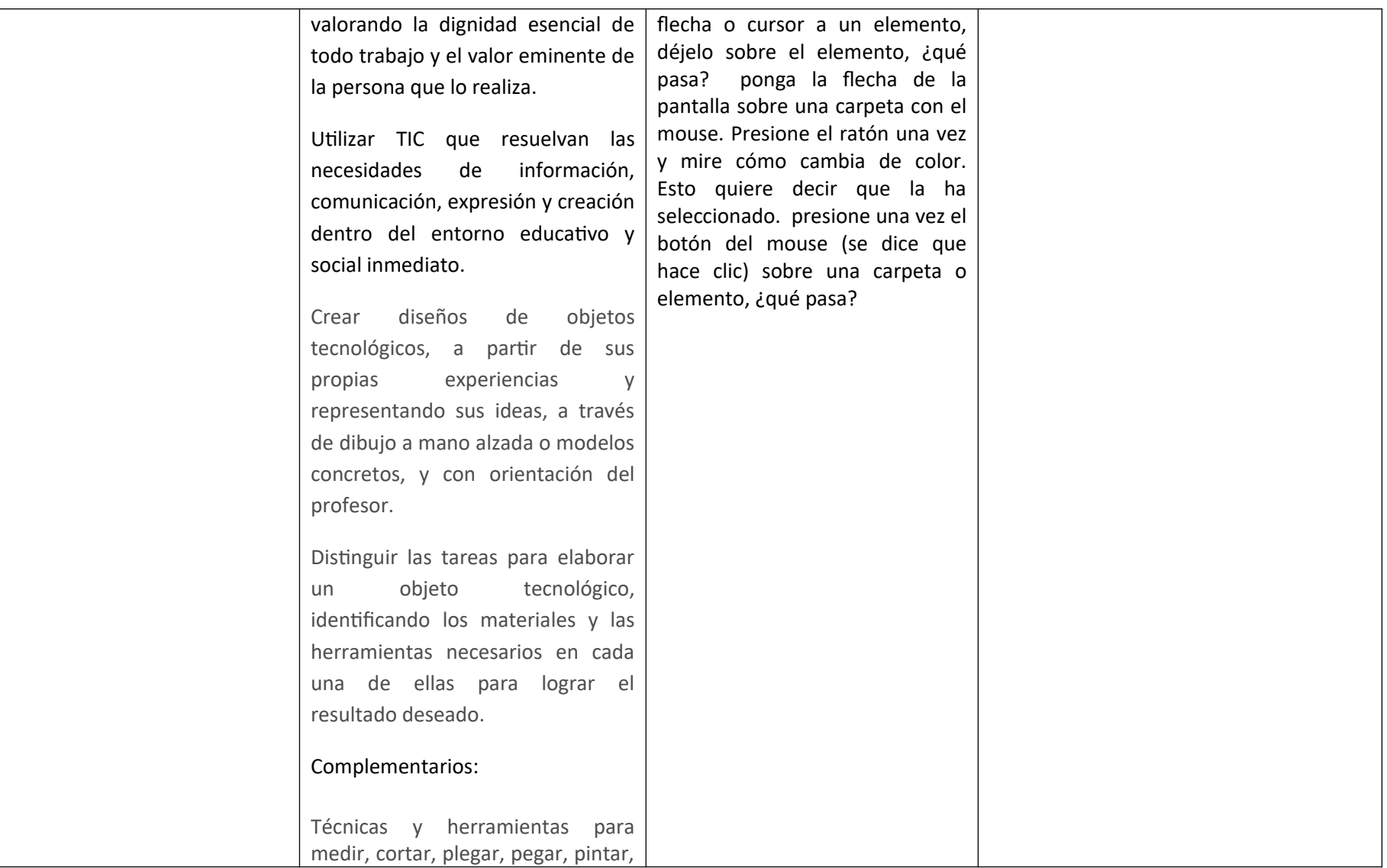

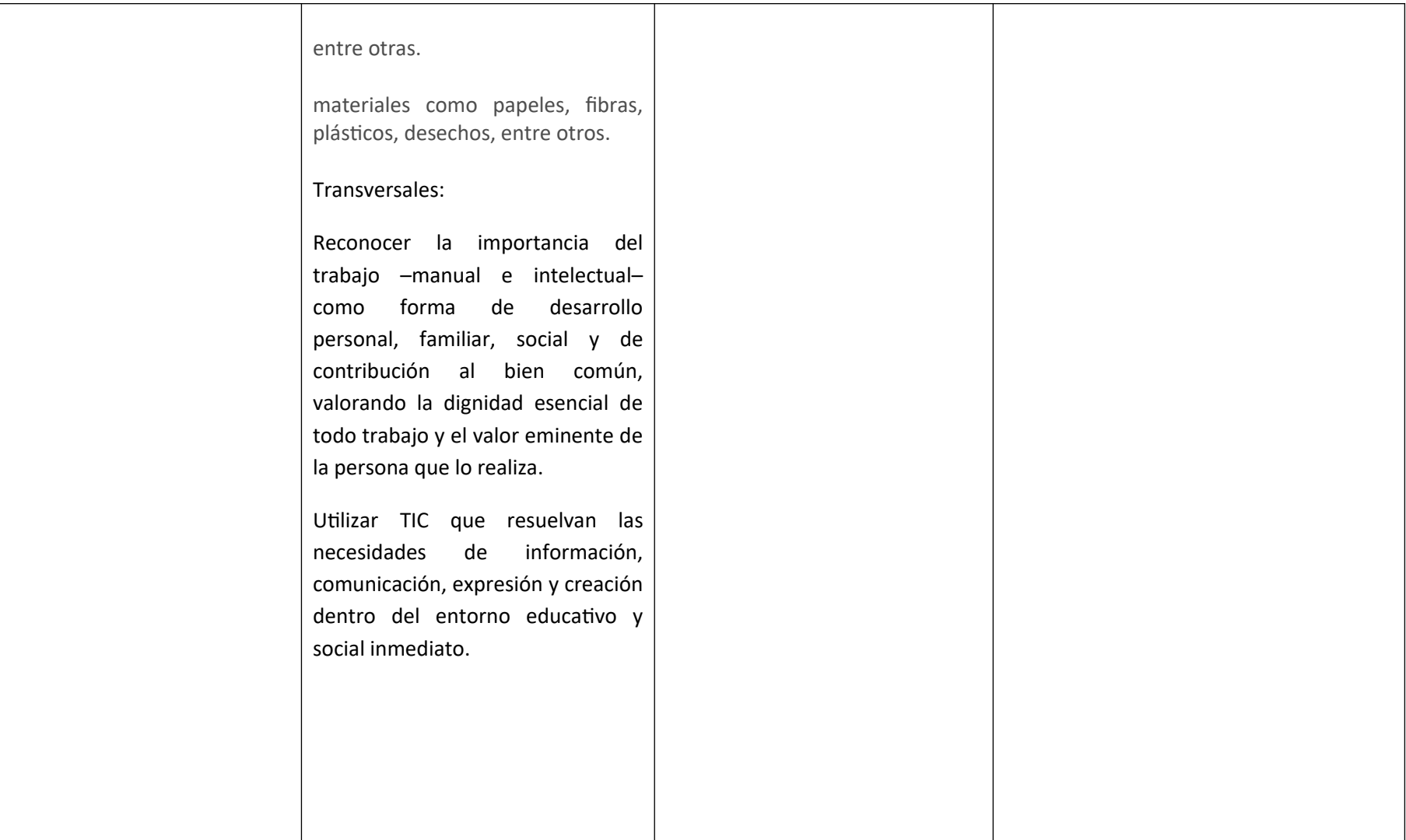

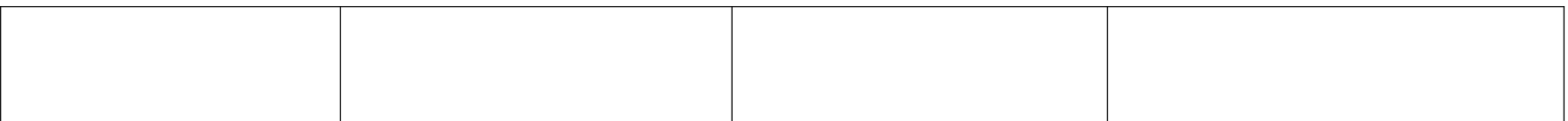